# 仮想機械

1

# プログラム言語の処理系(コンパイラ)

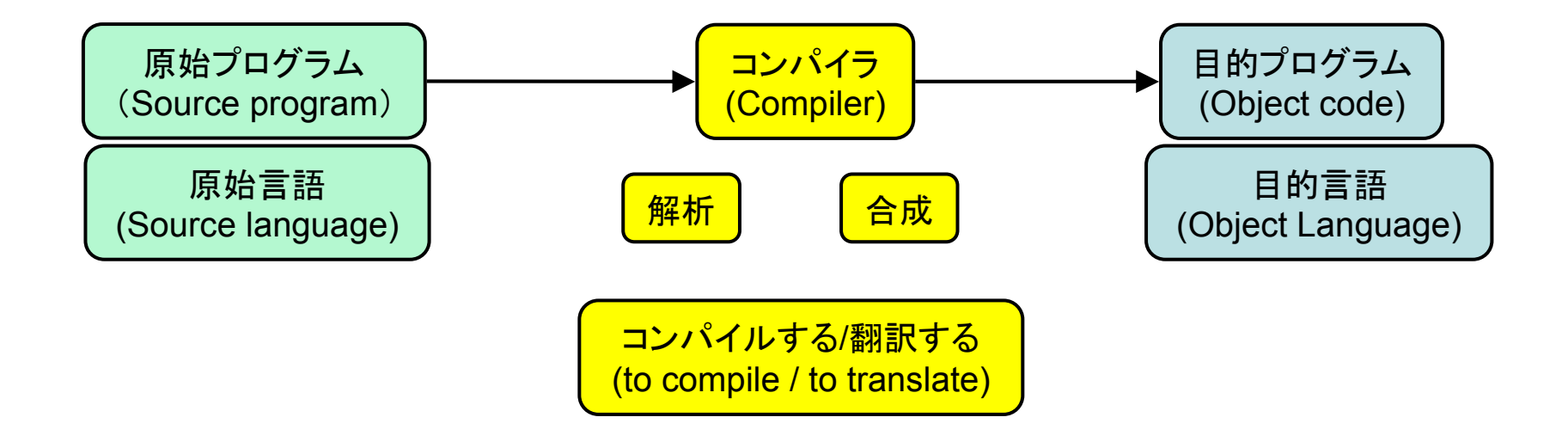

# コンパイラのフェーズ

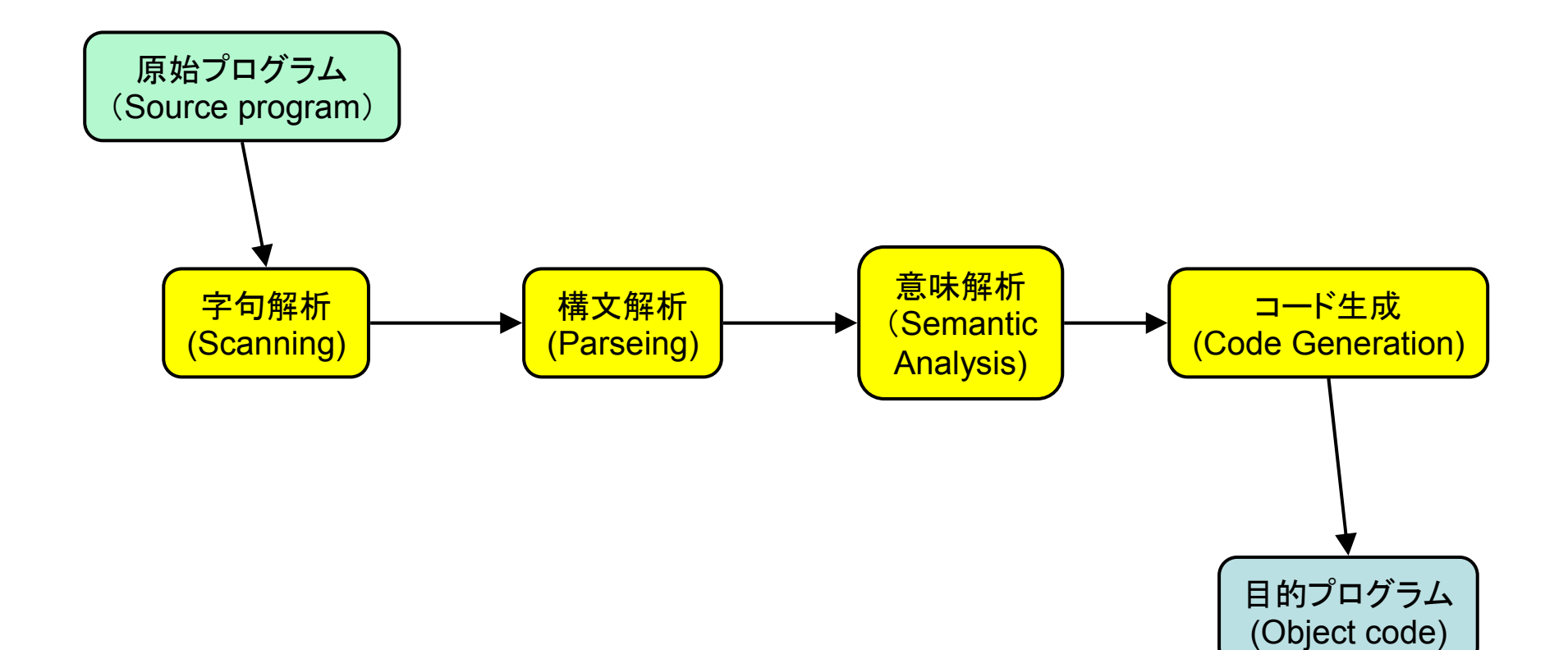

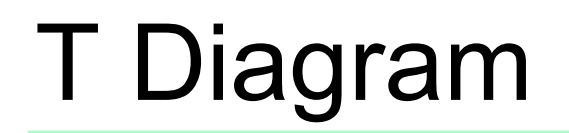

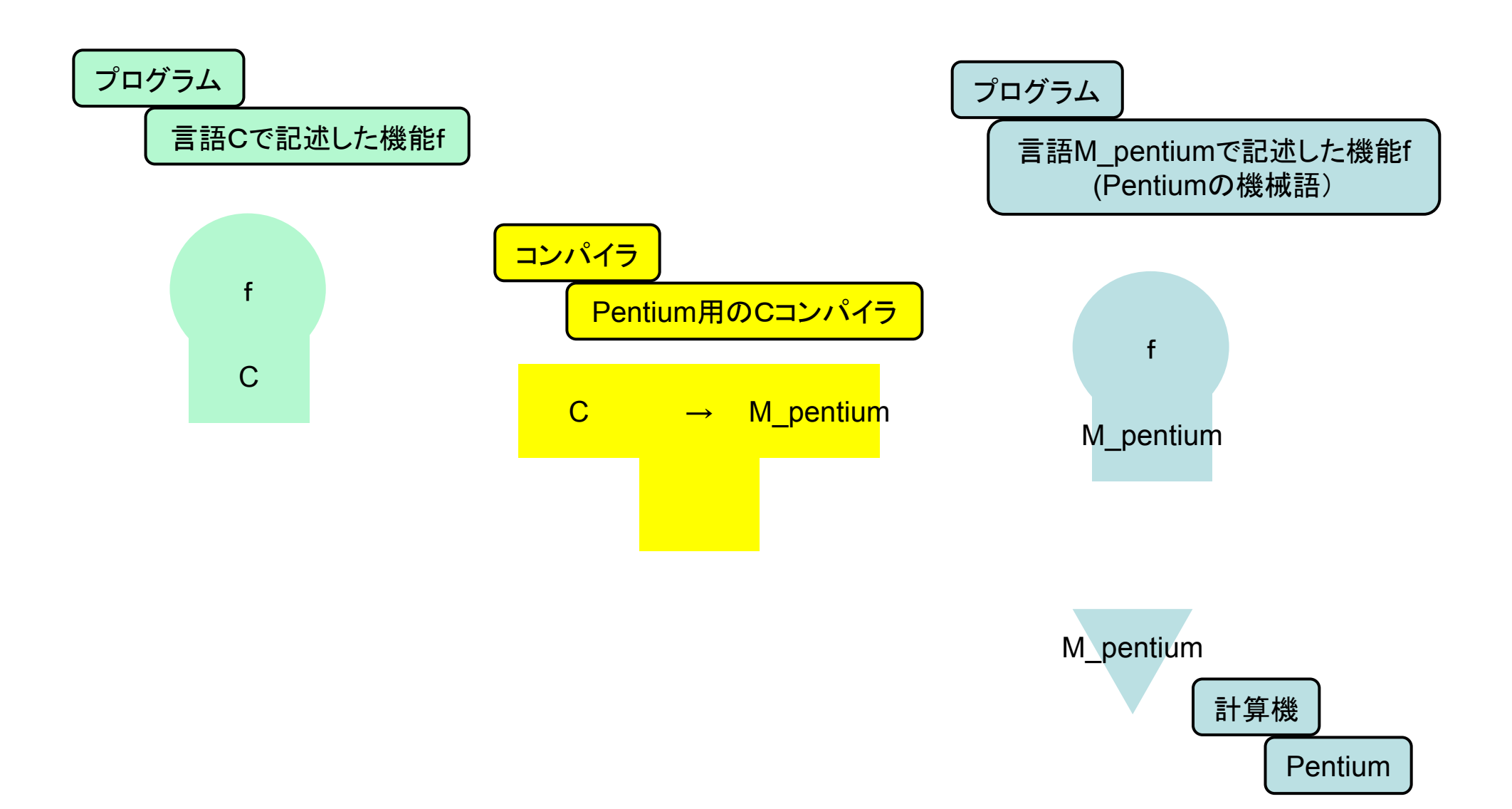

# ある機能fの実現(Implementation)

- •<sup>f</sup>を機械語(Pentium)で記述する。
- $\bullet$ Pentiumの上で実行。

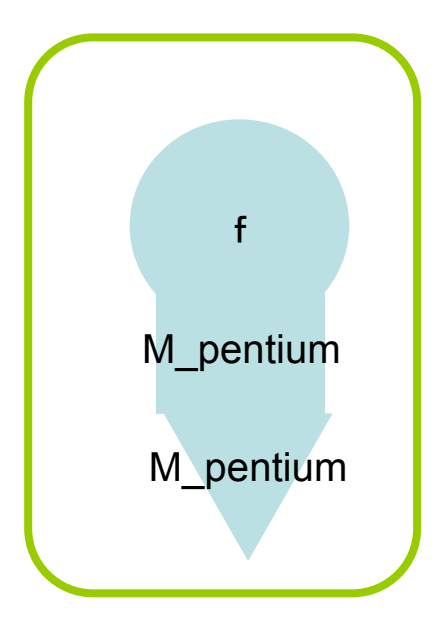

# C言語による言語処理過程

• 機能fの実現fをC言語のプログラムとして記述するC Compilerでコンパイルする機械語(Pentium)によるfに変換された! Pentiumの上で実行

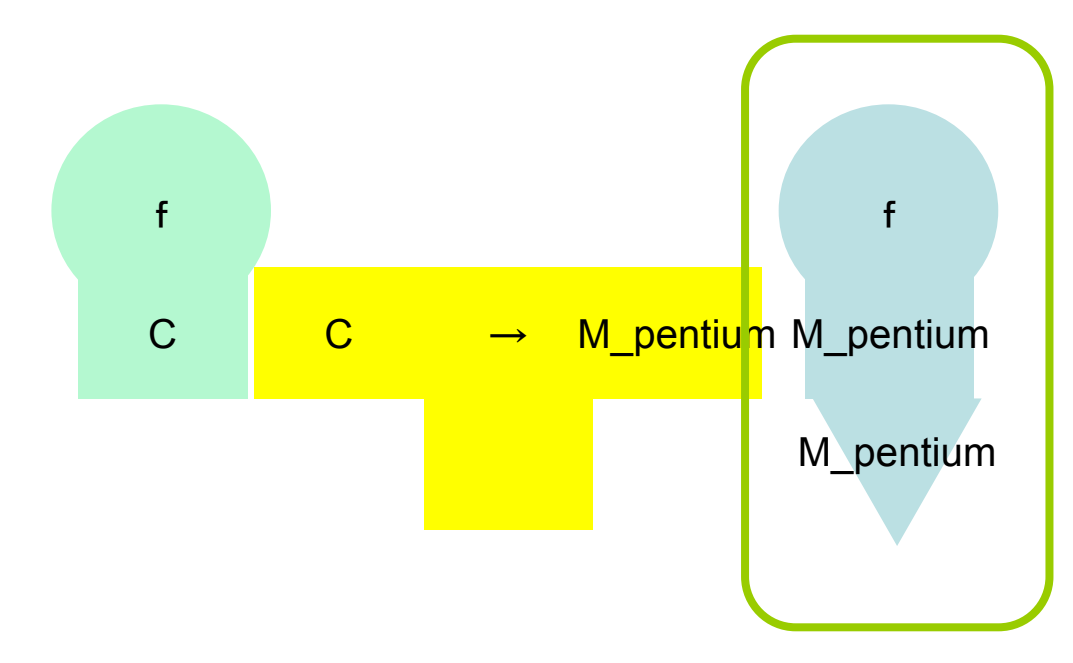

# Java言語による言語処理過程

•機能fの実現

> Javacでコンパイルする Javaバイトコードよるfに変換された!(F.class)Jvm(Java virtual machine)上で実行

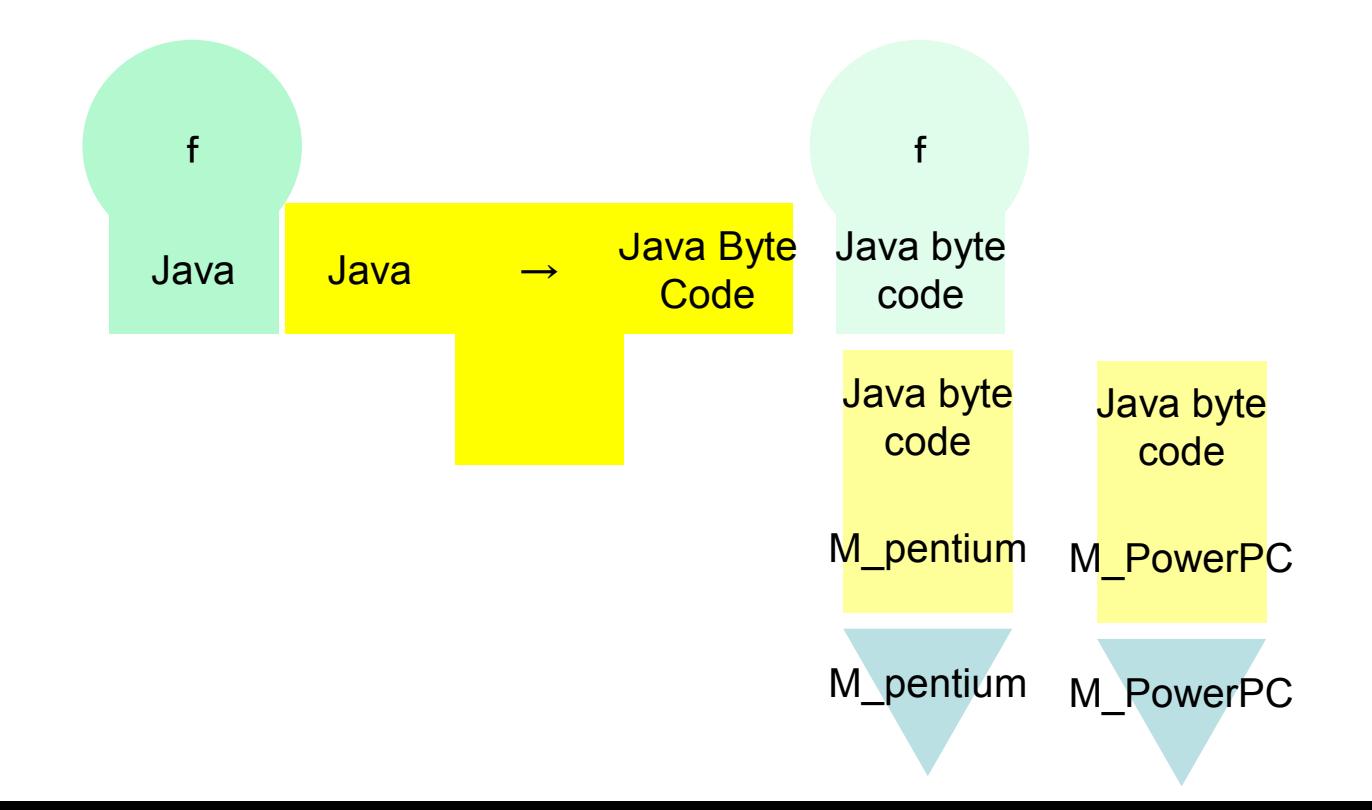

## コンパイラ・インタプリタ方式と仮想マシン

- 原始プログラムをその言語に適した仮想的な計算機(仮想•機械, Virtual Machine)の機械語に変換する。現実の計算機の機械語に変換するより容易にコンパイラを作成可能
- •VMを用いる利点、欠点 〇移植性が高い(マシン独立) ○目的コードが小さい×実行速度が遅い
	- → JIT (Just In Time)コンパイラ技術など

### Java言語の例

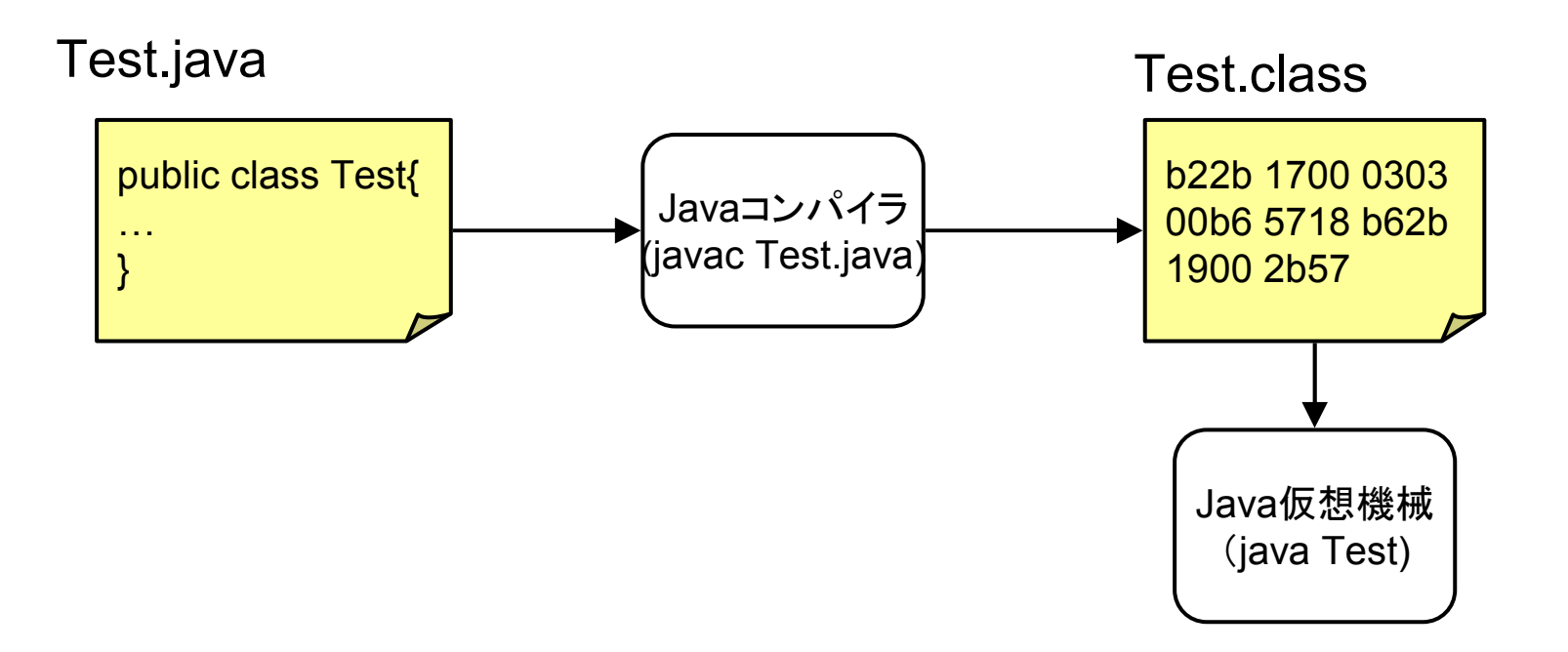

## Java言語の例

### Test.java

public class Test{ public static void main(String[] arg){ $int$  i=3;  $int i=4$ ; System.out.println(i+j);}

…

…0001 2804 2949 0056 0021 0004 0005 0000 0000 0002 0001 0006 0007 0001 0008 0000 001d 0001 0001 0000 2a05 00b7 b101 0000 0100 0900 0000 0600 0100 0000 0100 0900

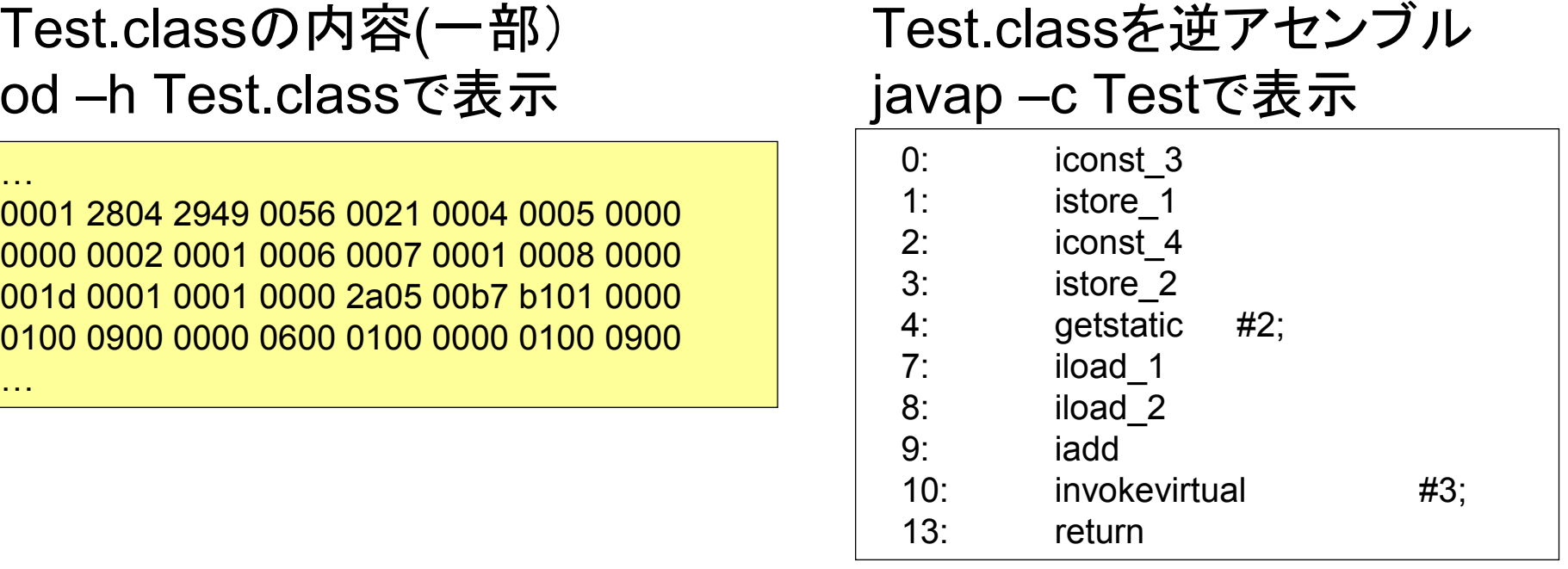

演習で作るコンパイラの例

### test.hcc

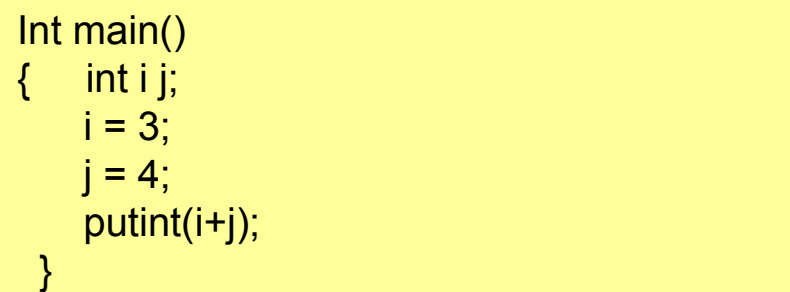

### test.hsm

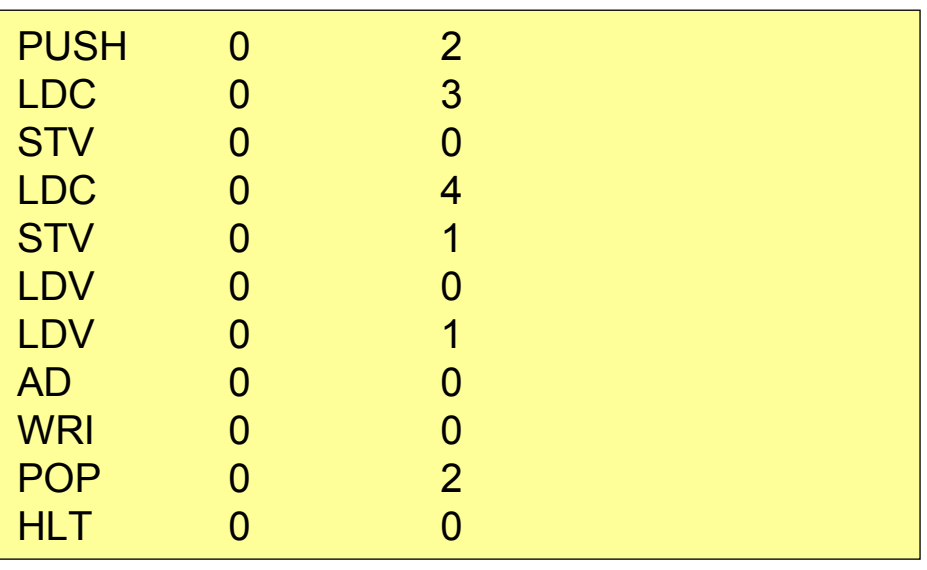

### Test.classを逆アセンブルjavap –c Testで表示

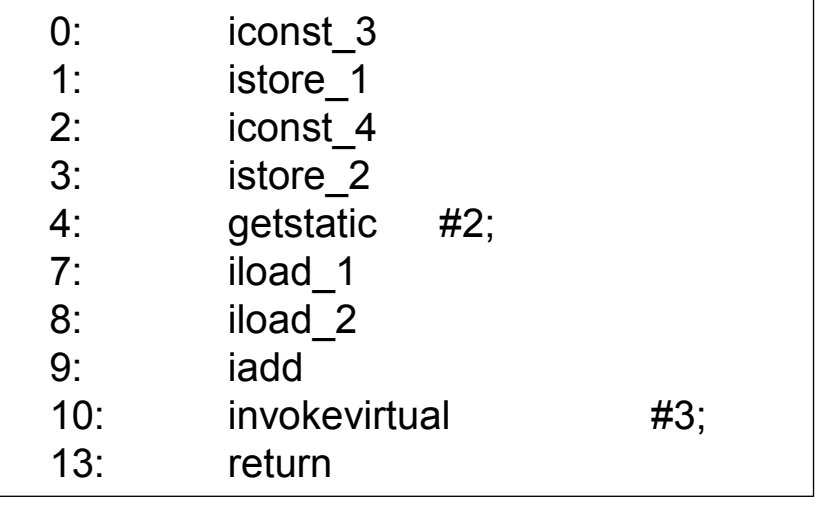

### Hsm (HiStackMachine)の概要(1)

- •演習で用いる仮想機械(スタックマシン)
- •構成

プログラムP

・命令列の置き場

プログラムカウンタ(pc)

・次に実行する命令を指示

スタック(S)

・演算対象(被演算数、演算結果)を置く

・記憶域

スタックポインタ(sp)

・スタックトップを指す

フレームポインタ(fp)

・関数(手続き)のフレームの開始アドレス(後の講義で説明)

## Hsm (HiStackMachine)の概要(2)

- • 命令セット
	- (1) ロード・ストア命令
	- ・ロード命令:スタックトップに値を置く。
	- ・ストア命令:記憶域として確保した所に値を保存する。
	- ・記憶域の確保、開放の命令
	- (2) 演算命令
	- ・算術演算、関係演算。(論理演算はない)
	- (3) ジャンプ命令、制御命令
	- ・無条件ジャンプ、条件ジャンプ、停止命令
	- (4) 入出力命令
	- ・入力、出力

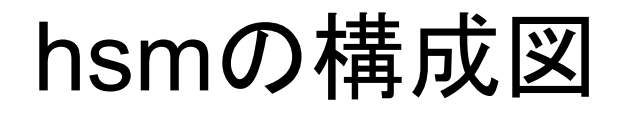

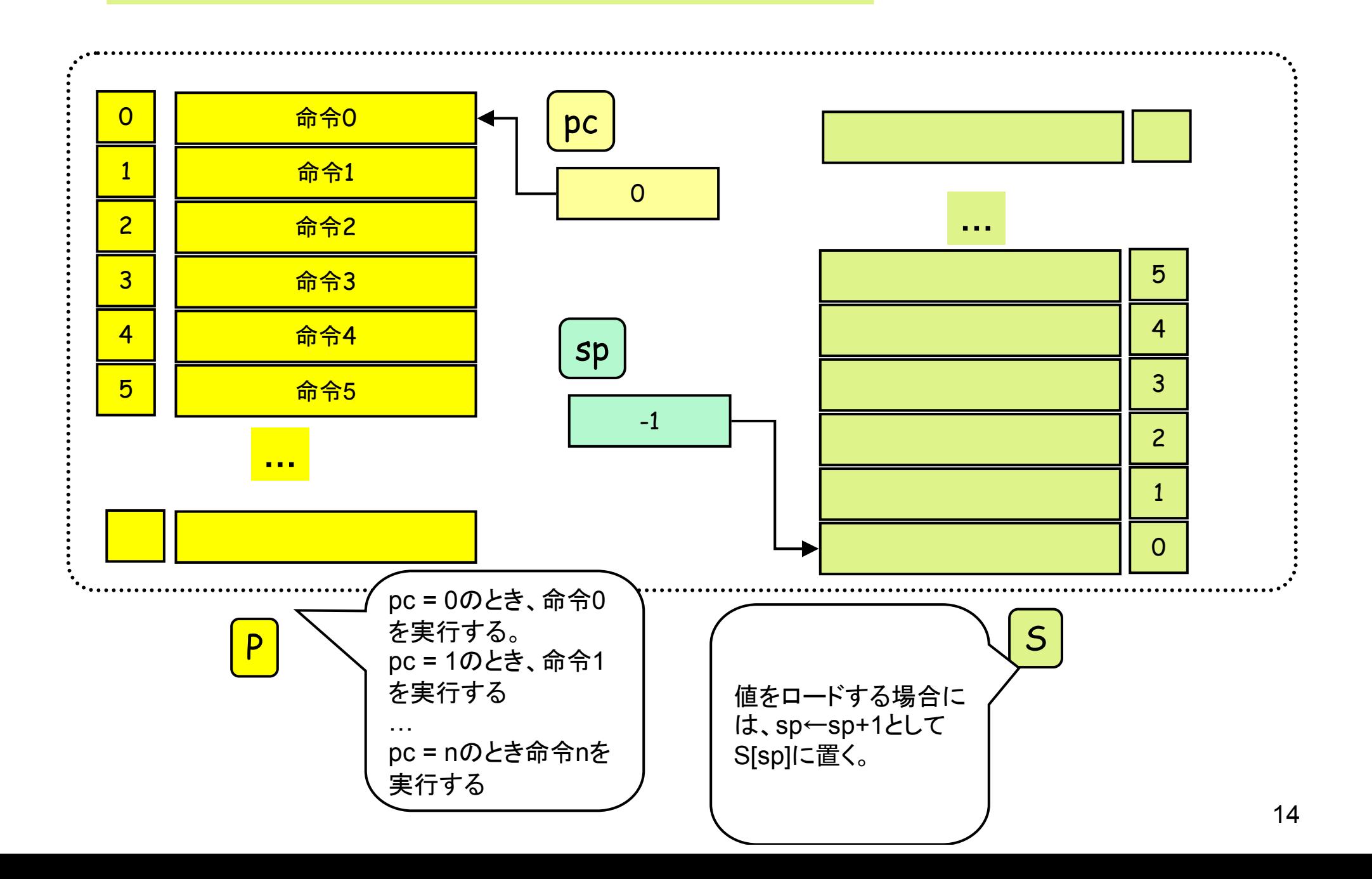

hsmの実行例

HLT 0 0 ... プログラムの終了 LDC 0 N … <sup>N</sup>をスタックトップの上に積む。  $\mathsf{sp++}$  ; S[sp]  $\leftarrow$  N ; pc++

注: spは、スタックトップ(一番最後に値をロードした場所)を指す解釈と、 次に値をロードする場所(一番最後に値をロードした場所の一段上)を指す解釈が可能。

本講義、演習では前者の解釈を採用する。

実行例(1) <sup>0</sup>番の命令を実行する直前の絵

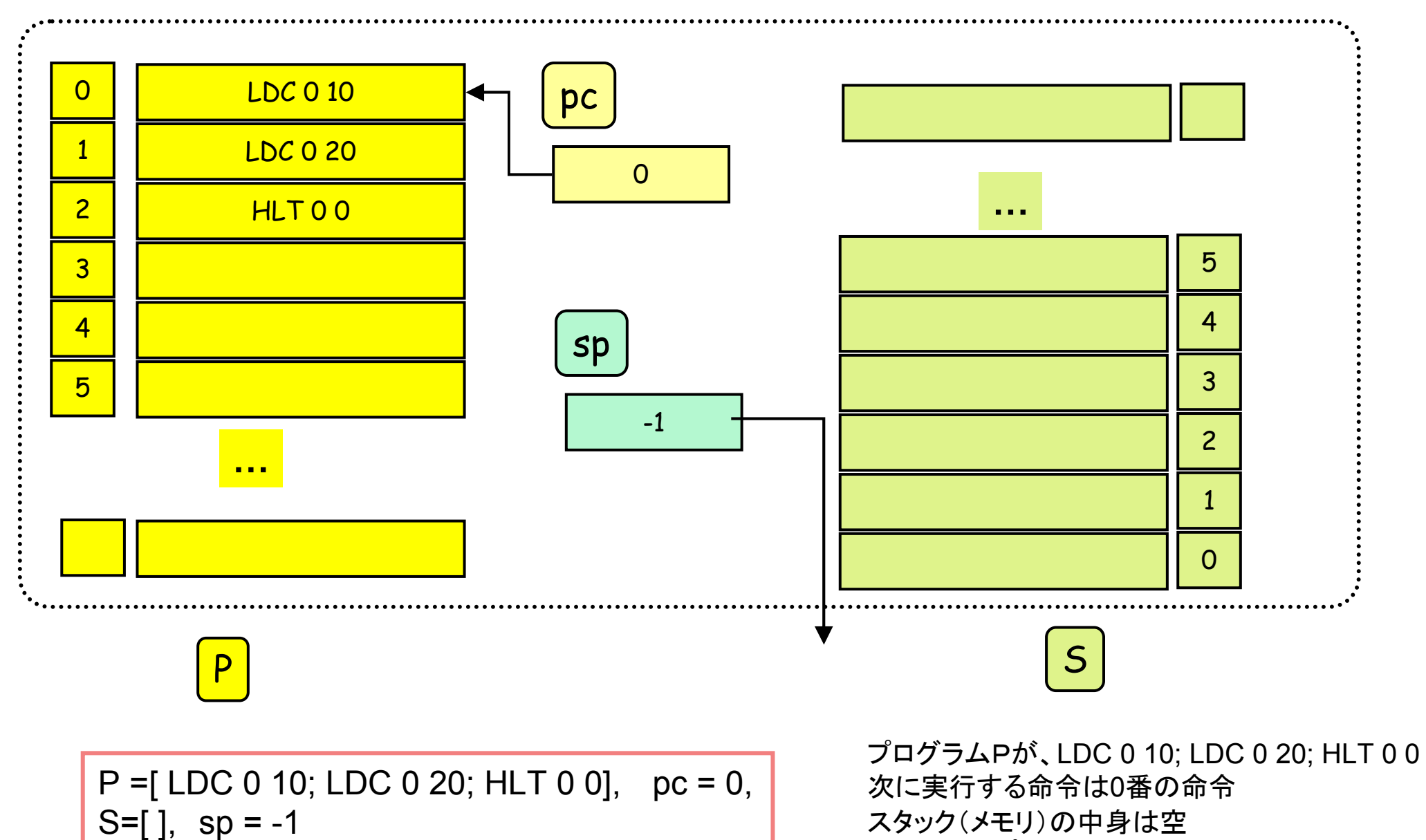

スタック(メモリ)の中身は空スタックトップは-1

# 実行例(2) <sup>0</sup>番の命令を実行した直後の絵

= 1番の命令を実行する直前

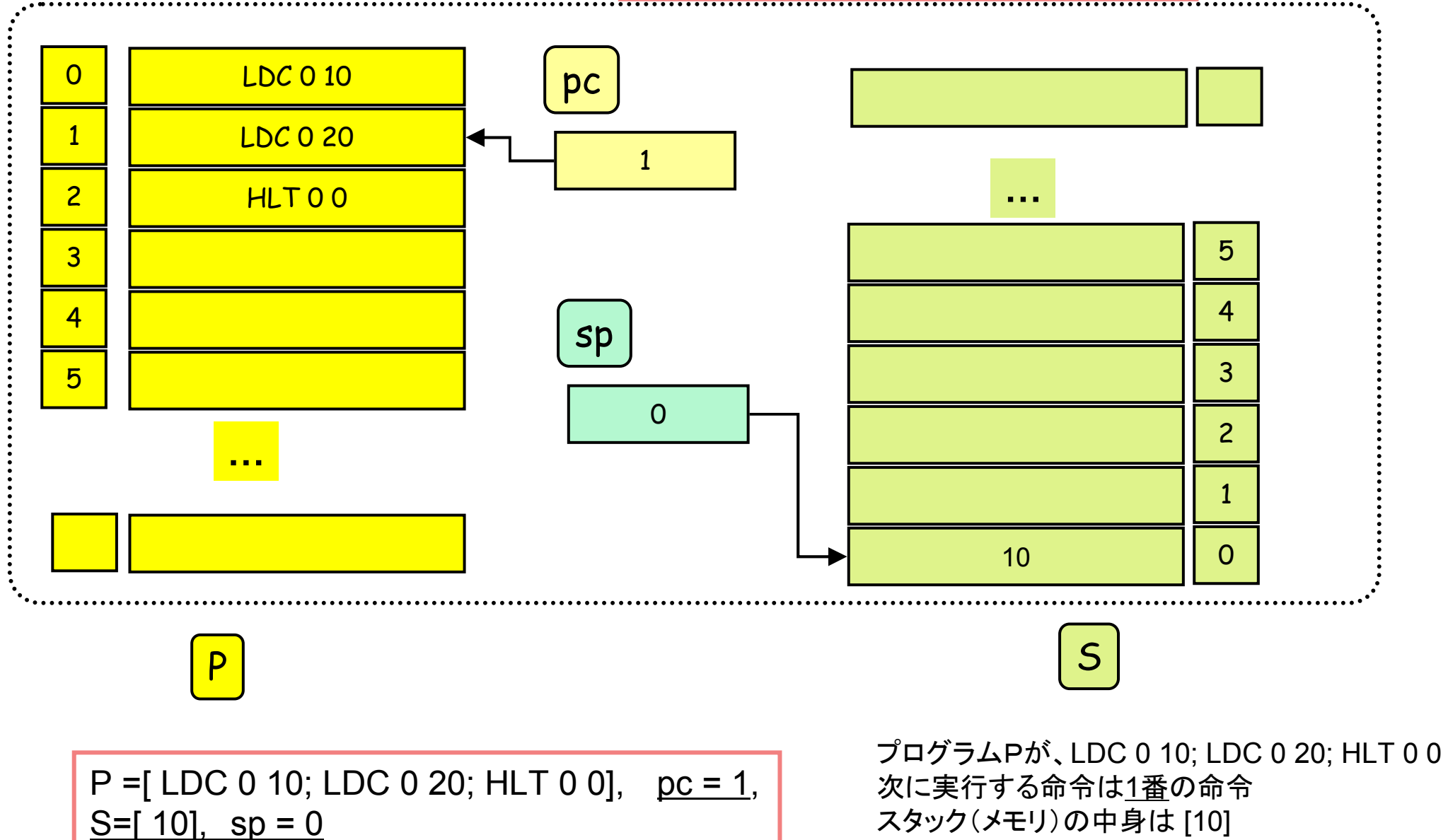

17スタック(メモリ)の中身は [10]<br>スタックトップけ∩ スタックトップは0

実行例(3) 2番の命令を実行する直前

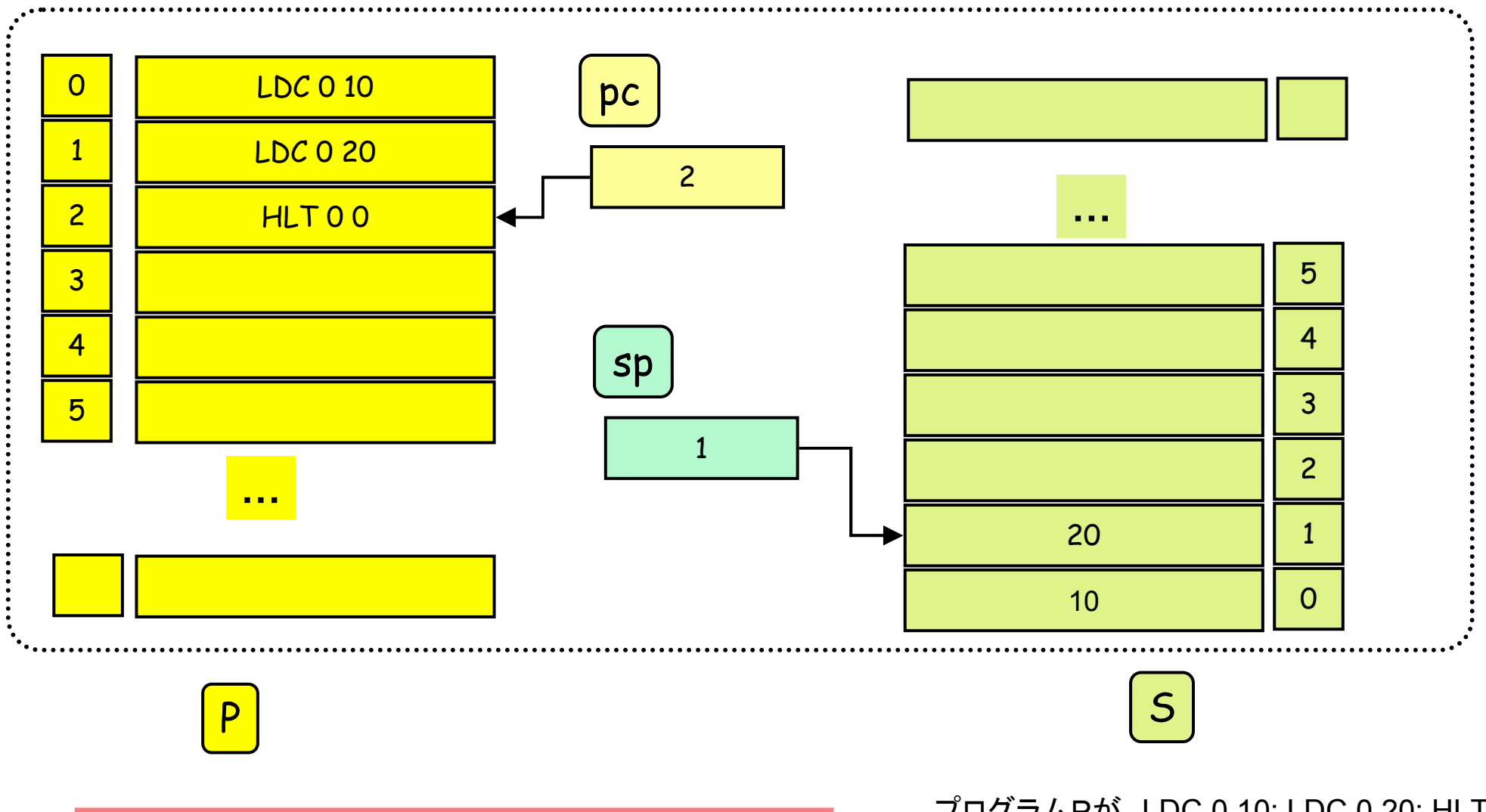

 $P = [ LDC 0 10; LDC 0 20; HLT 0 0], \underline{pc} = 2,$ S=[  $10, 20$ ], sp = 1

18プログラムPが、LDC 0 10; LDC 0 20; HLT 0 0次に実行する命令は2番の命令 スタック(メモリ)の中身は [10 ; 20]<br>スタックトップは1 スタックトップは1

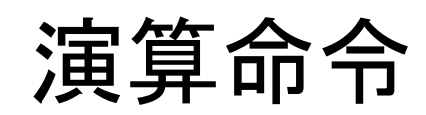

SB 0 0 引き算命令:sp-- ; S[sp] ←S[sp]-S[sp+1]; pc++ NEG 0 0 符号反転命令:S[sp] ← -S[sp]; pc++; LE 0 0 関係演算命令<=sp-- ; if (S[sp] <= S[sp+1) then S[sp]←<sup>1</sup> else S[sp] ←0; pc++

算術演算:AD, SB,ML,DV, NEG … +, -, \*, /, 反転関係演算:EQ, NEQ, LT,LE,GT,GE … ==, !=, <, <=, >, >=

実行例(4) 引き算命令の実行前

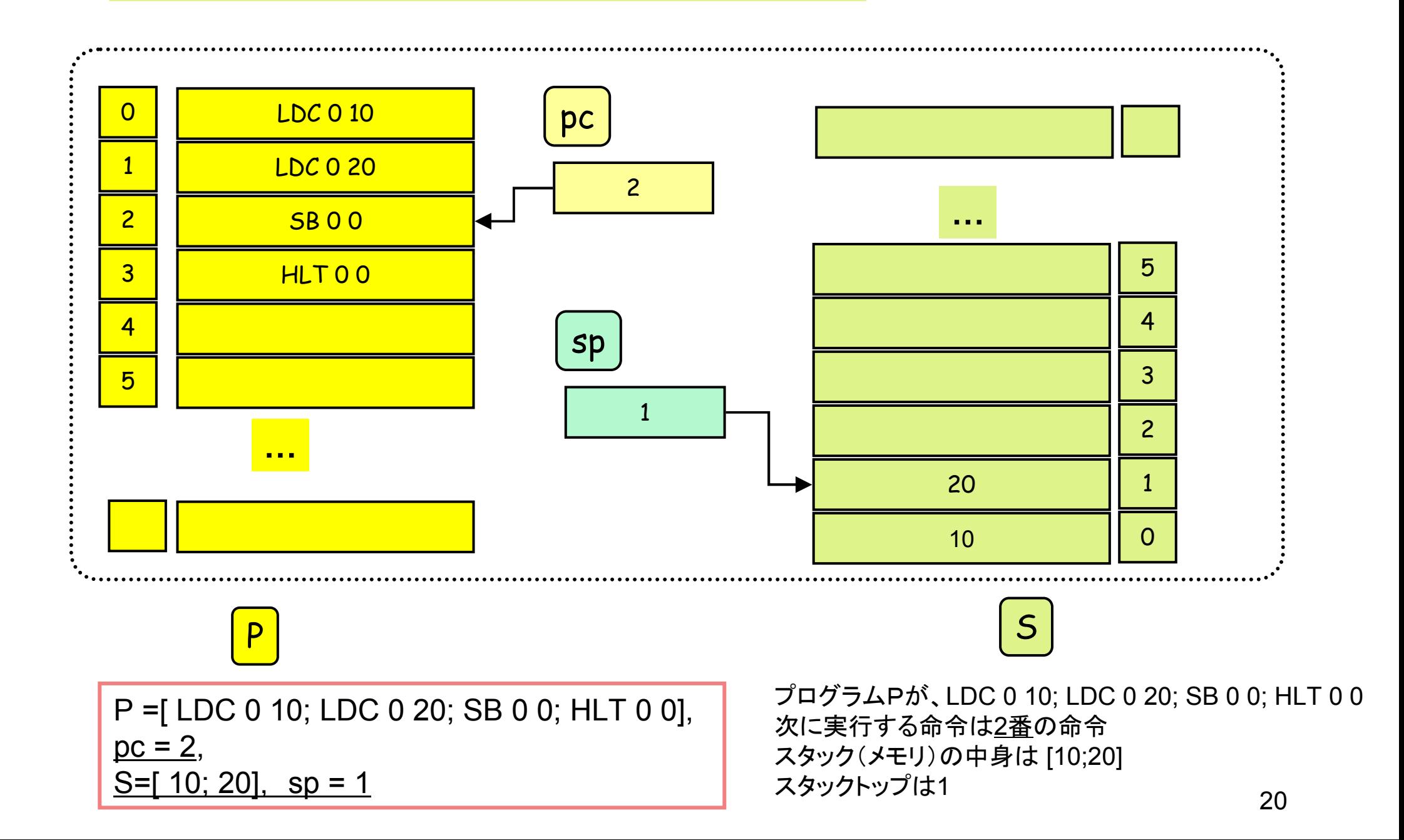

実行例(5) 実行後

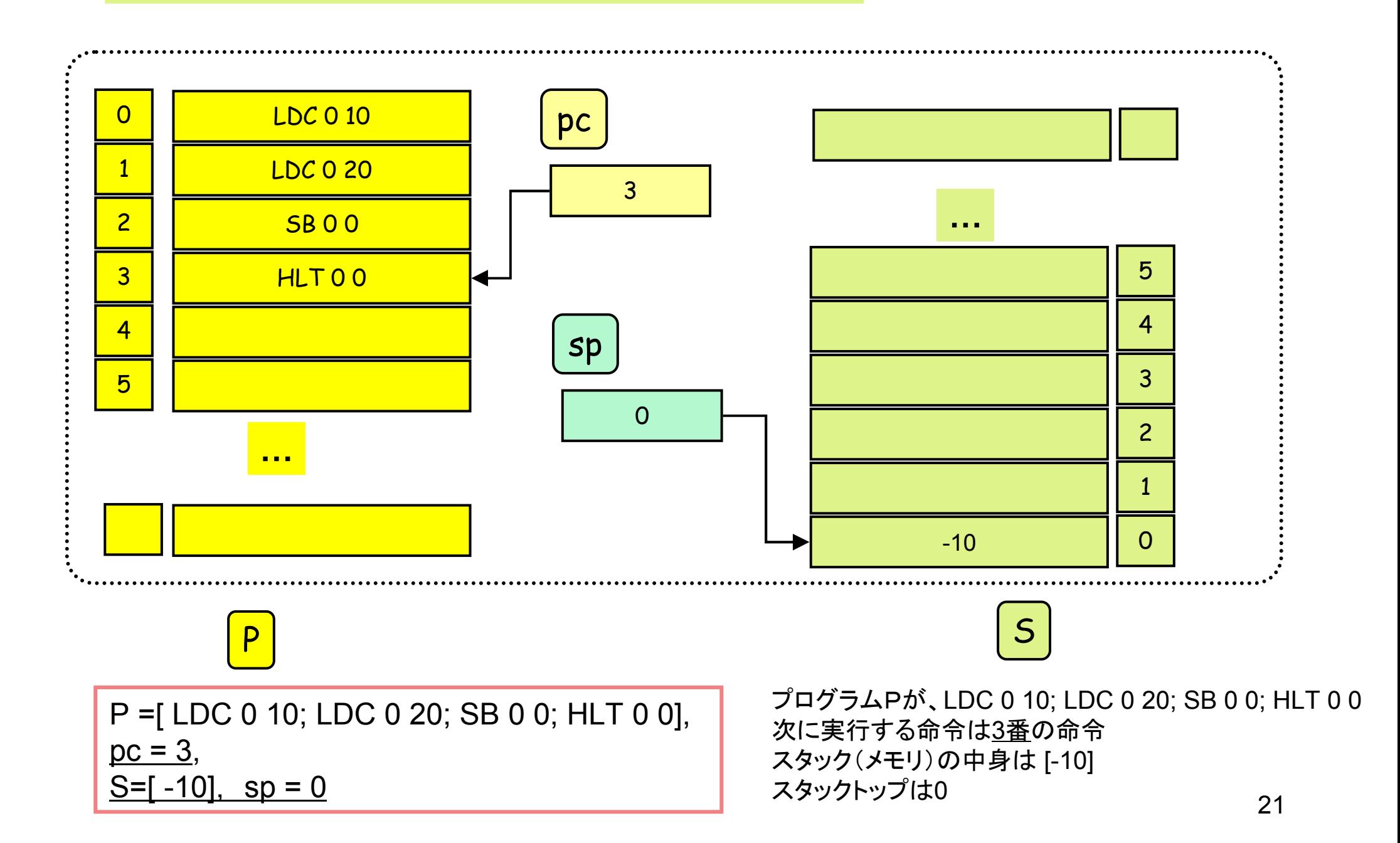

## ロード命令、ストア命令(暫定版)

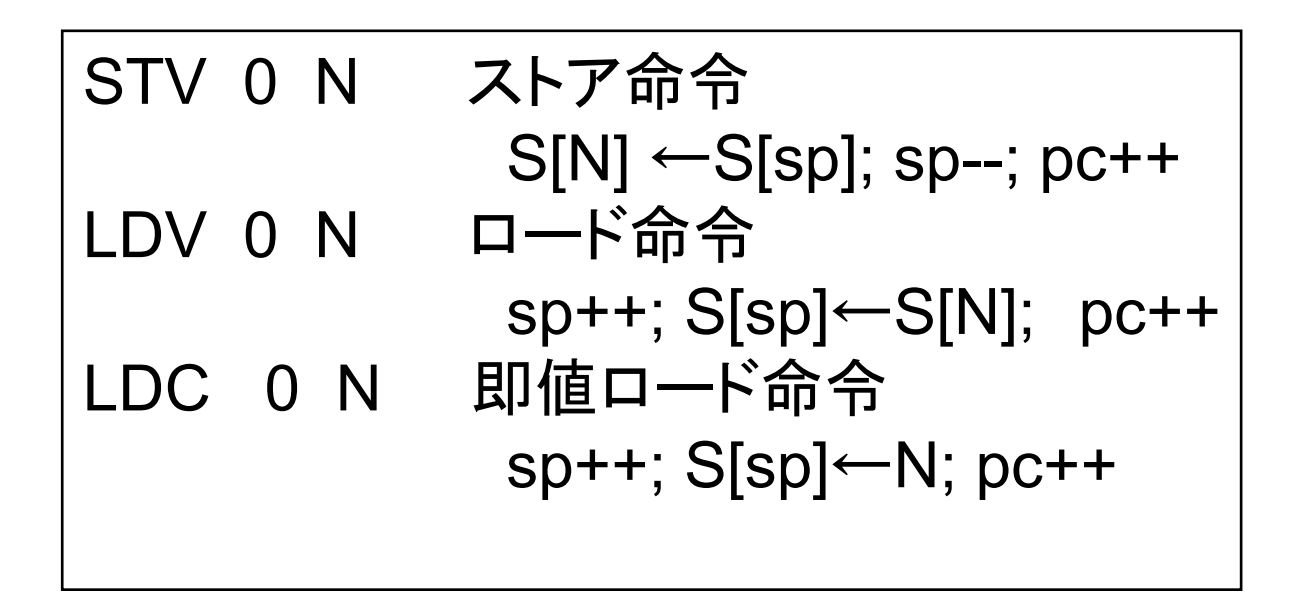

```
Hsmのwebページの説明では、STV p q
s[base(p)+q]=s[t];t=t-1;pc=pc+1;となっている。p=0のときは、base(p)=0である。Pが0以外の場合については後の講義で説明する。
```
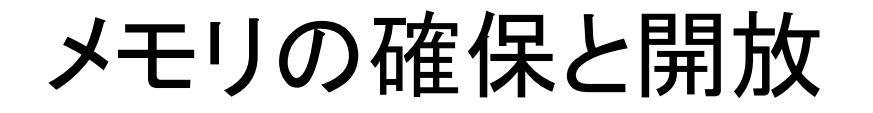

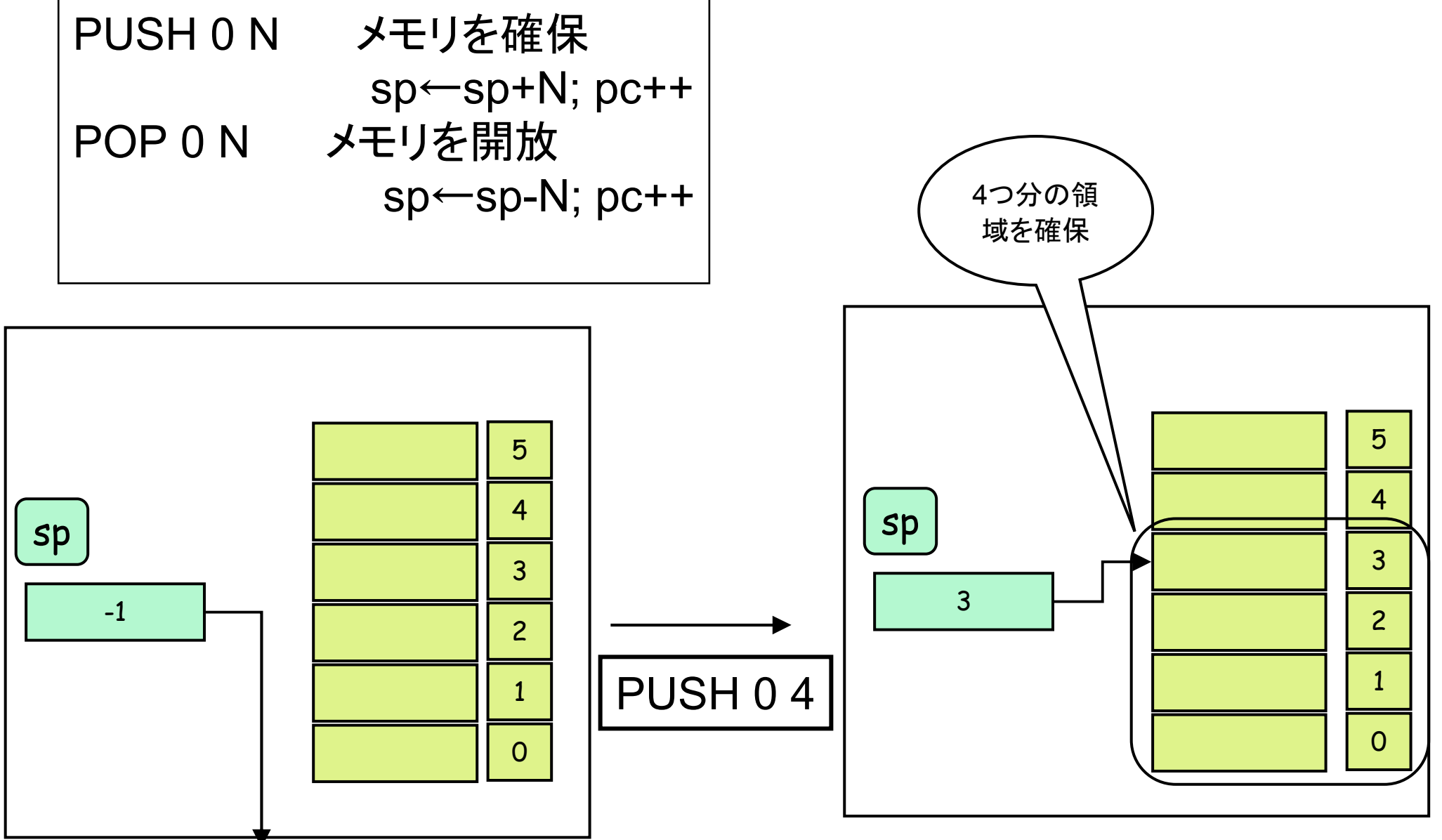

## コンパイラ作成の流れと、プログラムの実行

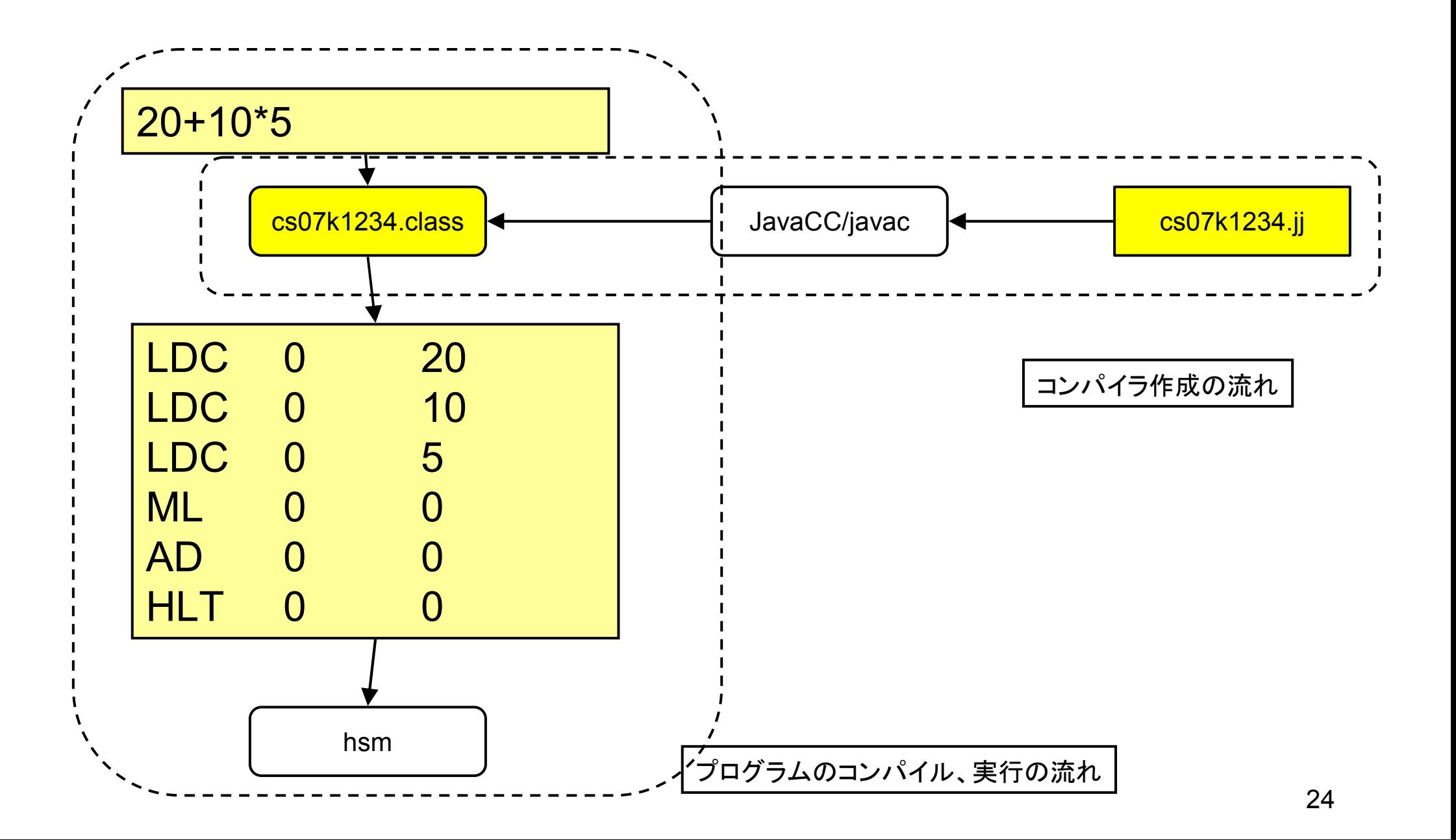